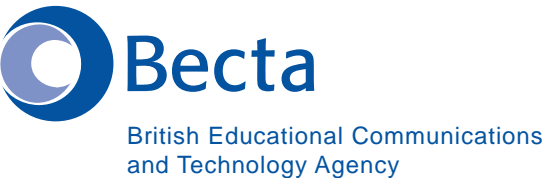

# **Santonese September (Cantonese)**

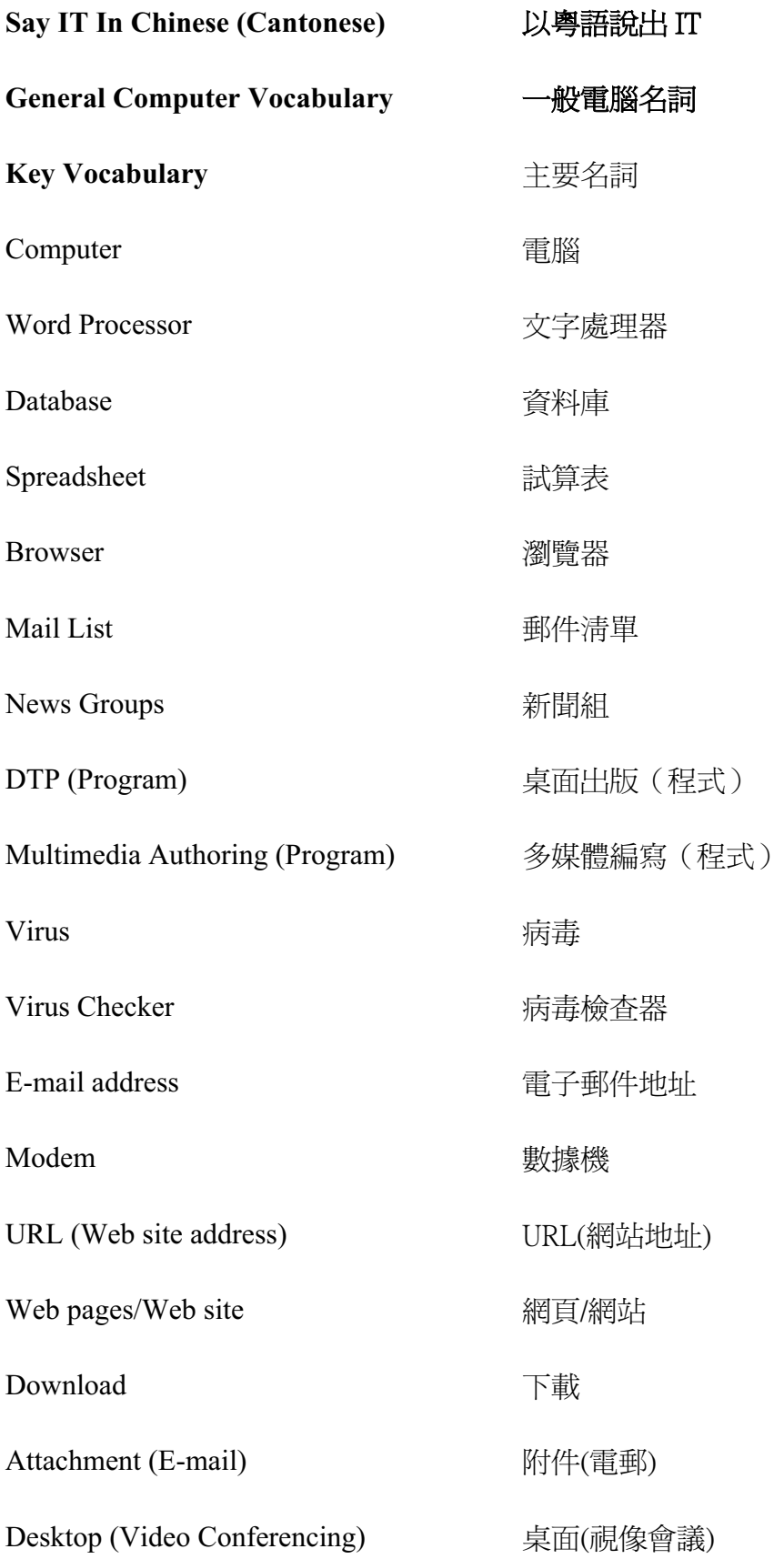

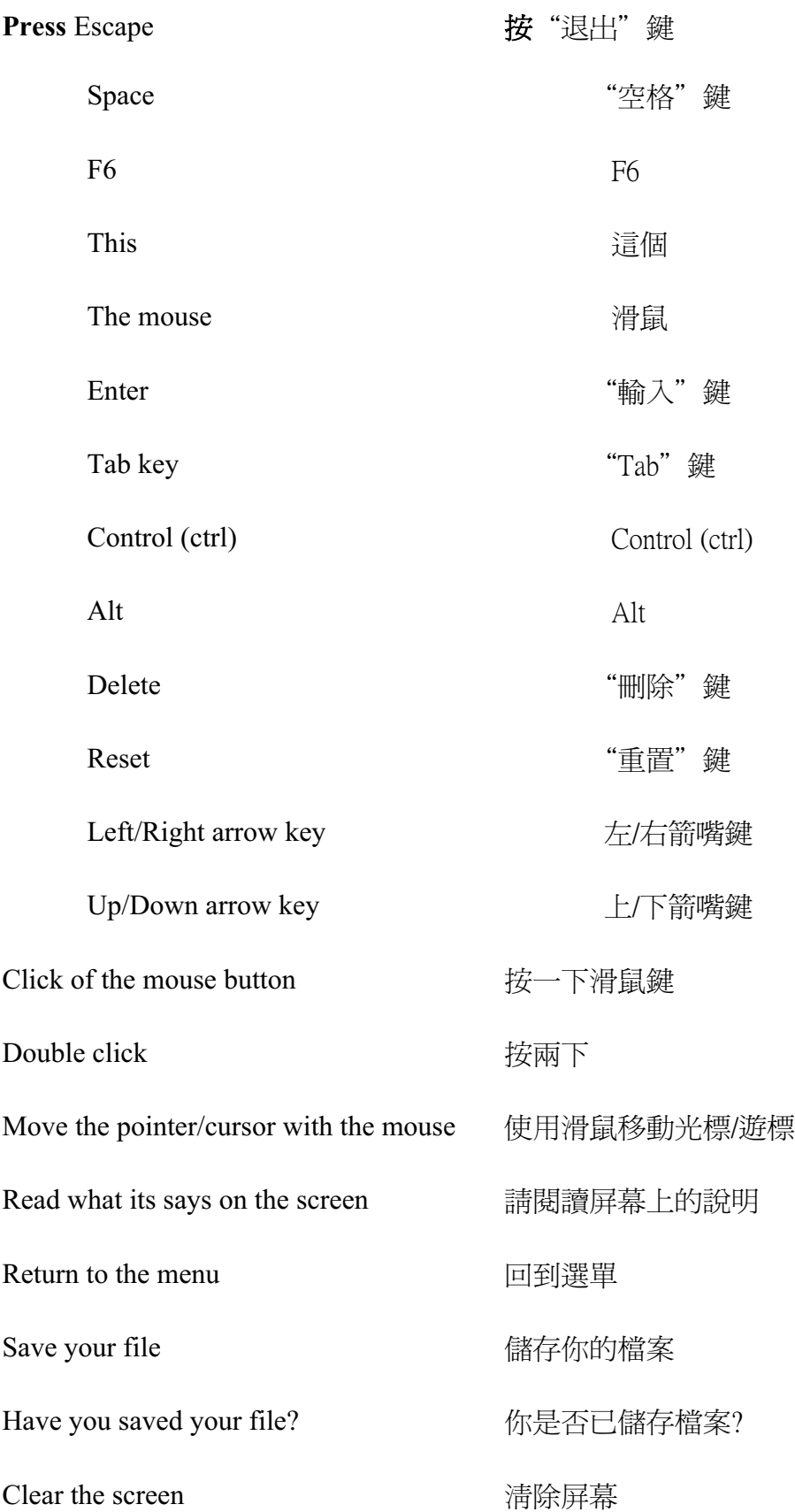

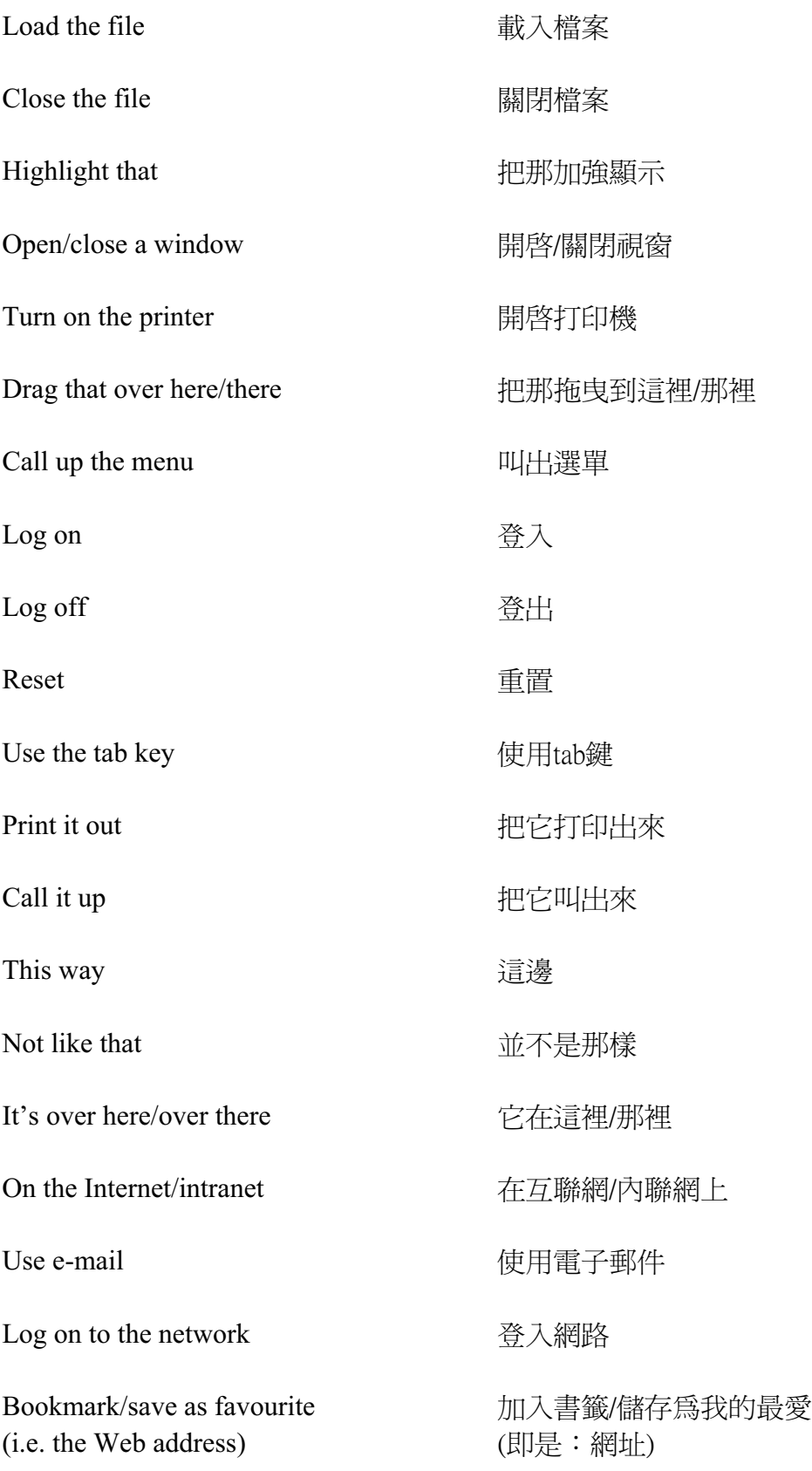

## Operational problems  **操作問題**

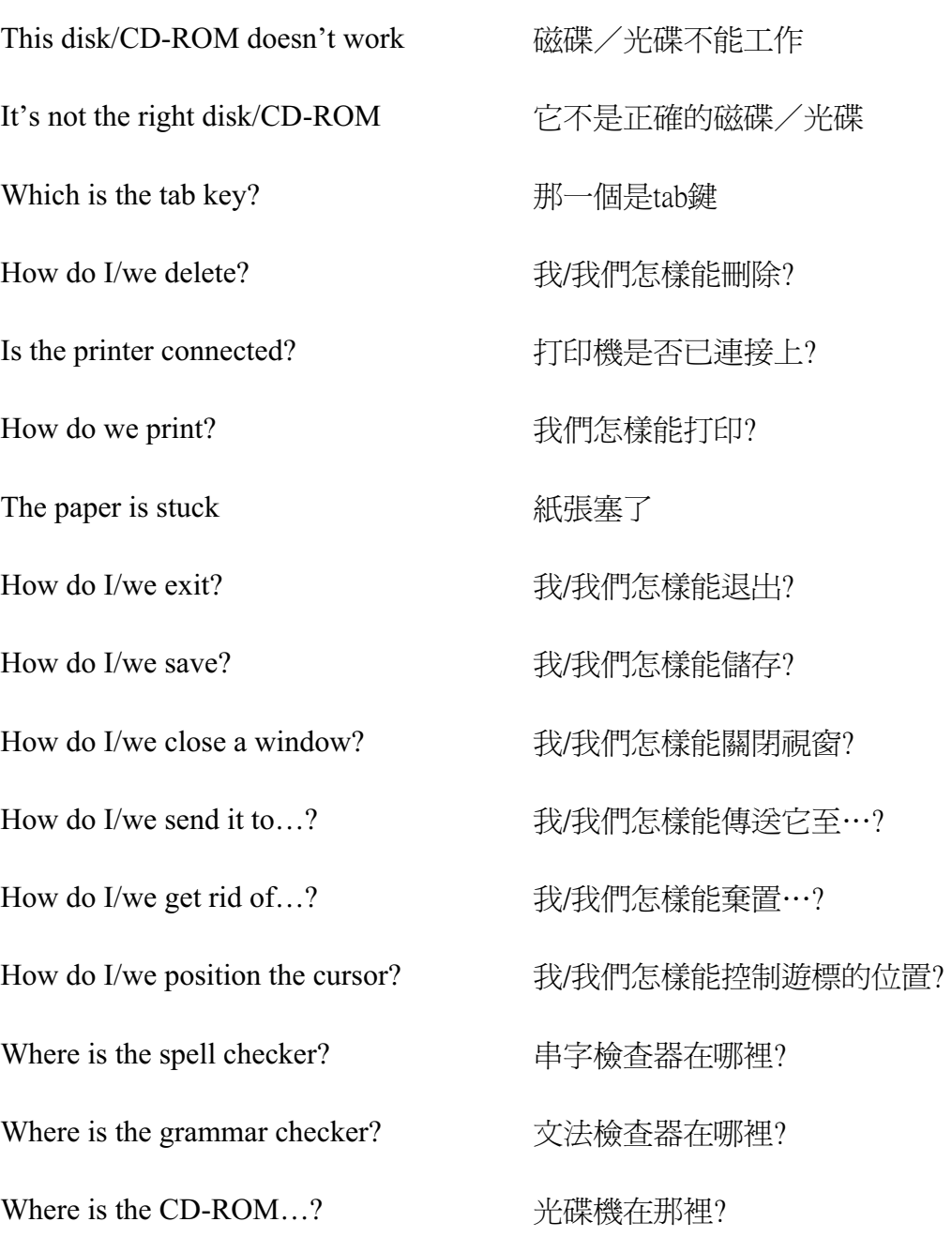

How do I/we move the picture? <br>
How do I/we move the picture? <br>  $\# \mathcal{H}/\mathcal{H}$  <br>  $\# \mathcal{H}/\mathcal{H}$  <br>  $\# \mathcal{H}/\mathcal{H}$  <br>  $\# \mathcal{H}/\mathcal{H}$  <br>  $\# \mathcal{H}/\mathcal{H}$  <br>  $\# \mathcal{H}/\mathcal{H}$  <br>  $\# \mathcal{H}/\mathcal{H}$  <br>  $\# \mathcal{H}/\mathcal{H}$  <br>  $\# \math$ How do I/we resize the picture? <br>  $\mathcal{B}/\mathcal{B}/\mathcal{B}/\mathcal{B}/\mathcal{B}$  file if  $\mathcal{B}/\mathcal{B}/\mathcal{B}/\mathcal{B}$ How do I/we delete the picture? <br>
我/我們怎樣能刪除圖片? How did you do that? '[DU0Dr? It's crashed ?s/ta Which option? <br> **uvided** by the control of the control of the control of the control of the control of the control of the control of the control of the control of the control of the control of the control of the control o Try clicking on that ..p0< Where is (e.g. the mouse, the printer etc.) (如:滑鼠, 打印機等)在哪裡? It's not working! It's gone wrong! <br> **CEV COVEY COVEY COVEY POSTS** Switch off -. You haven't saved it yet 'B' 你並未把它儲存 You should change/edit it first ' ' 你應要先把它改變/編輯 You must delete it first the transfer to the 你應先把它刪除 How do I/we get rid of this? MTMZ[DU/?fj| This e-mail has bounced <br> **Internal has bounced** by **此電郵已被彈**回 Undeliverable mail messages 不能傳送的電郵信息 The sound file is too big! <a>
<br>
<a>
<br>
<a>
<a>
<a>
<a>
<a>
<a</>
<a>
<a</>
<a</>
<a</>
<a</>
<a</>
<a</>
<a</>
<a</>
<a>
<a</>
<a</>
<a</>
<a</>
<a</>
<a</>
<a</>
<a</>
<a</>
<a</>
<a</>
<a</>
<a</>
<a</>
<a</>
<a</>
<a</ The video file won't run 视像檔案不能執行

### **Interpersonal Interactive language 人際互動語言**

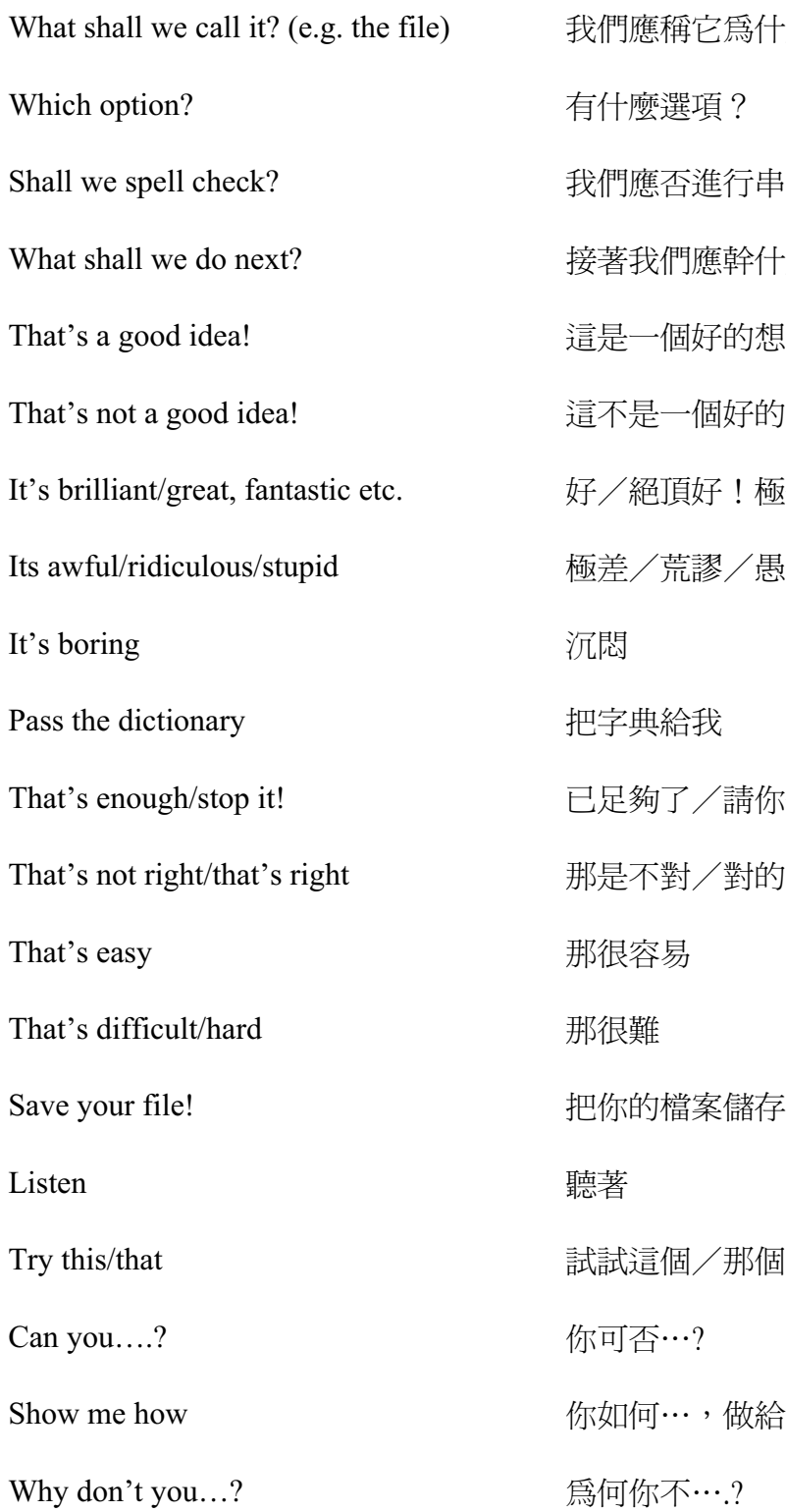

爲什麼?(例:檔案) 行串字檢查? 幹什麼? 的想法! 好的想法! !極佳!等  $/$ 愚蠢 請你停止! 對的! 儲存! 做給我看看

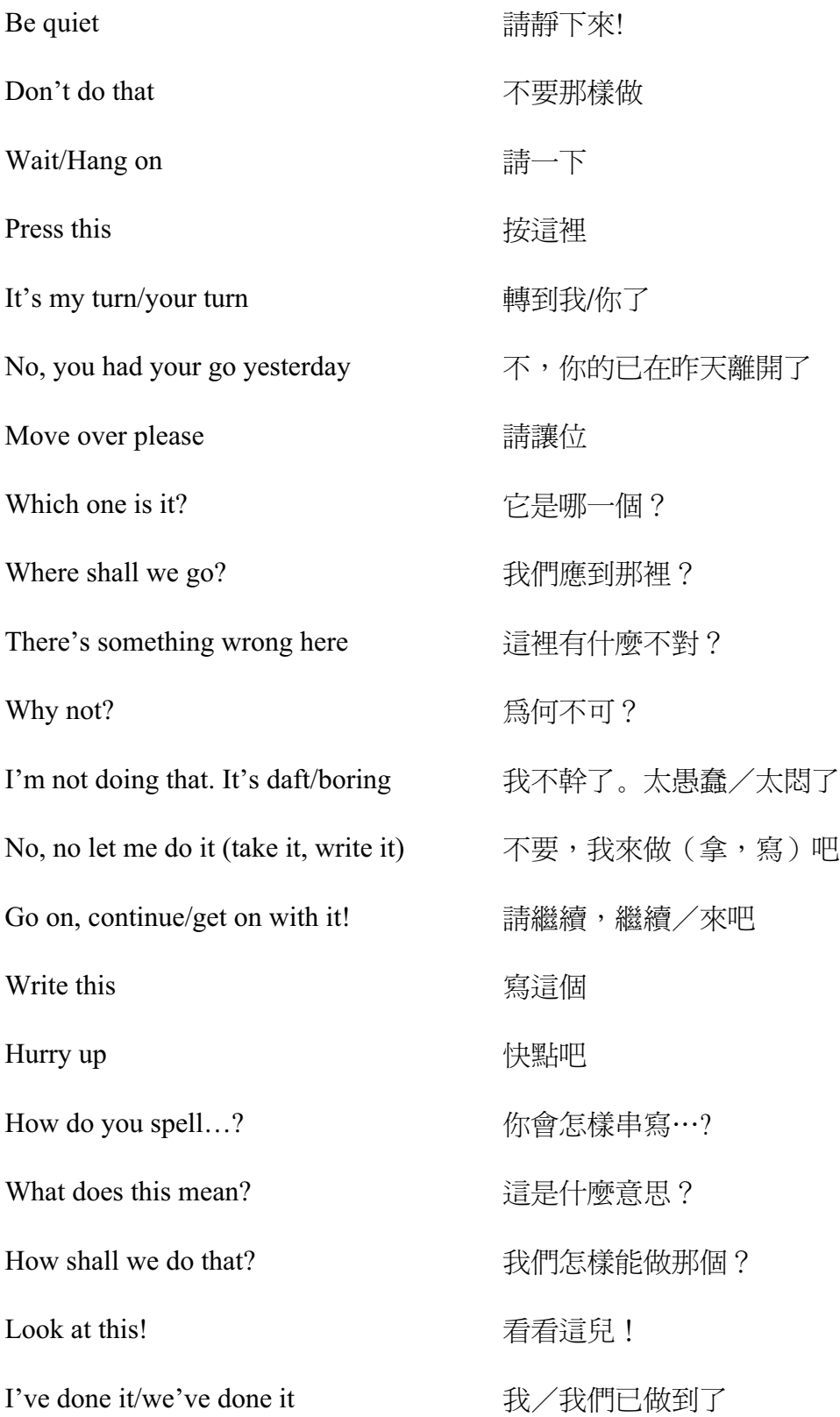

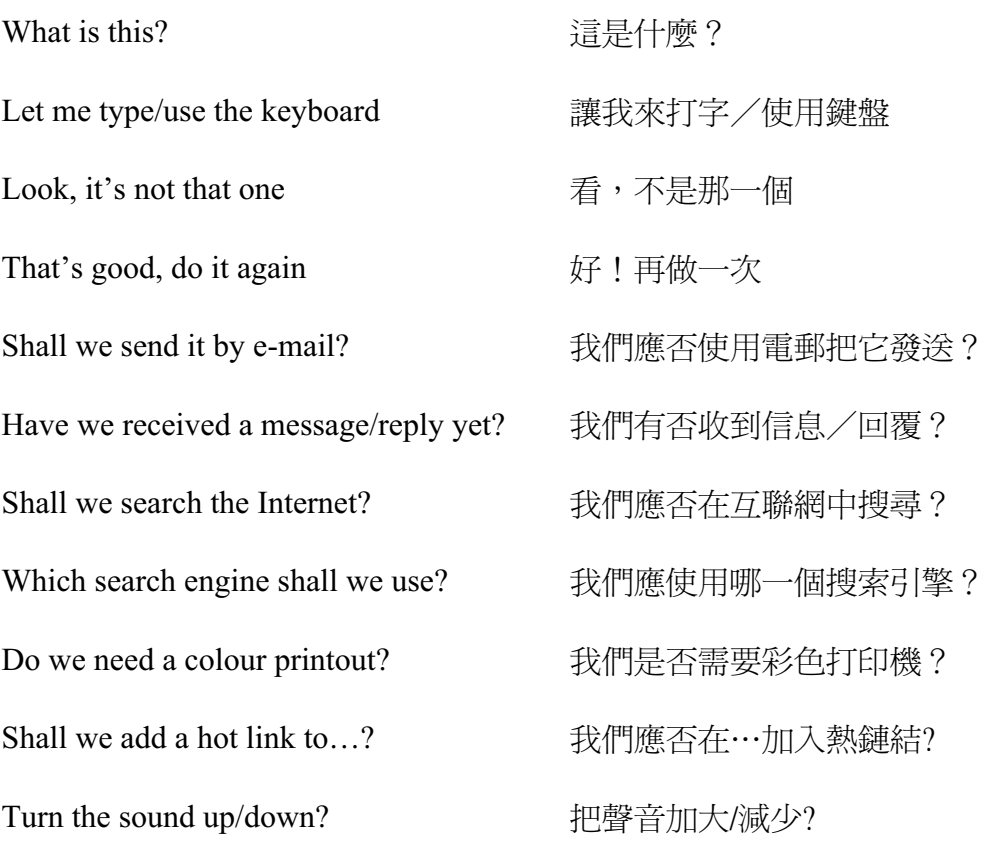

Should you have any comments or observations regarding this translation please send them to the translation agency.

This Sheet has been translated by Prestige Network Limited (Tel: +44 (0)870 770 5260 ; Fax: +44 (0)870 770 5261; web-site: www.prestigenetwork.com) on behalf of Becta. It is designed to support speakers of Chinese (Cantonese) in gaining access to the language of the ICT classroom.

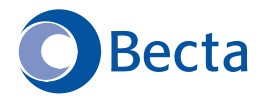

British Educational Communications and Technology Agency Millburn Hill Road, Science Park, Coventry CV4 7JJ Tel: (024) 7641 6994 Fax: (024) 7641 1418